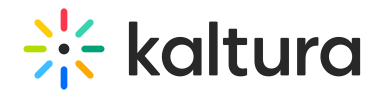

## Teams

Last Modified on 10/05/2020 11:48 am IDT

This module must be enabled to configure the Kaltura Video Extension for Microsoft Teams. For more [information](http://knowledge.kaltura.com/#badLink) see Kaltura Video Extension for Microsoft Teams - KAF Admin Guide. For [information](http://knowledge.kaltura.com/#badLink) on how to set up MS Teams see Kaltura Video Extension for Microsoft Teams Setup Guide.

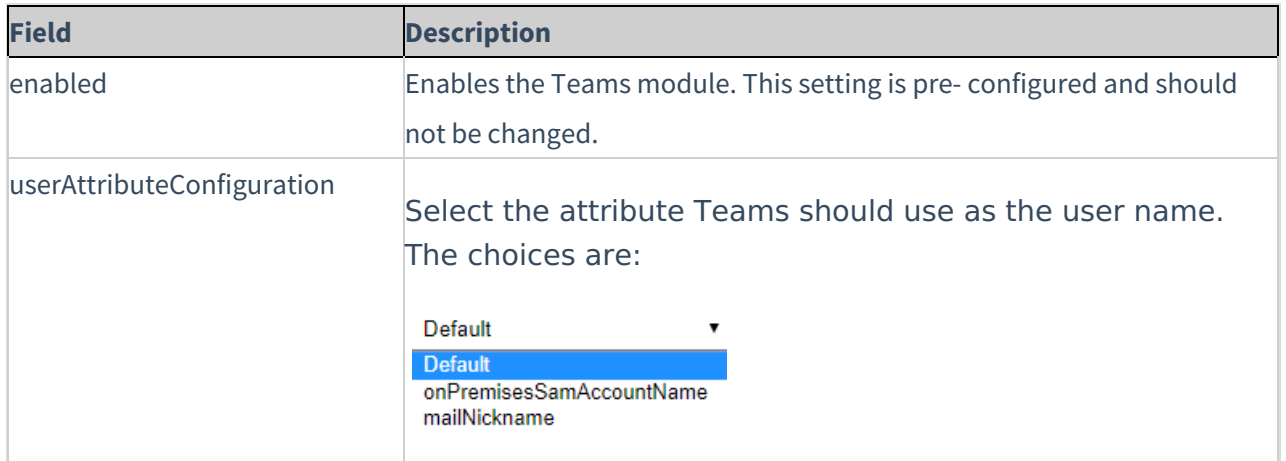